## **Photoshop Design Fonts Free Download \_\_HOT\_\_**

Installing Adobe Photoshop and then cracking it is easy and simple. The first step is to download and install the Adobe Photoshop software on your computer. Then, you need to locate the installation.exe file and run it. Once the installation is complete, you need to locate the patch file and copy it to your computer. The patch file is usually available online, and it is used to unlock the full version of the software. After the patch file is copied, you need to run it and then follow the instructions on the screen. Once the patching process is complete, you will have a fully functional version of Adobe Photoshop on your computer. To make sure that the software is running properly, you should check the version number to ensure that the crack was successful. And that's it - you have now successfully installed and cracked Adobe Photoshop!

[Download](http://findinform.com/?heartworms=disparage/QWRvYmUgUGhvdG9zaG9wQWR/feasted/dvdrs.ZG93bmxvYWR8aWoyWkRKbFkzeDhNVFkzTVRjNU56Y3lOM3g4TWpVNU1IeDhLRTBwSUZkdmNtUndjbVZ6Y3lCYldFMU1VbEJESUZZeUlGQkVSbDA)

I went to my local electronics store yesterday to see if there were any upgrades available, and I found a 15 inch 4:3 75hz monitor at £170, way more than I usually spend. I am tempted to get it if I only have the two 27 inch monitors at home. At \$399 the final price is just too much. It seems cheap for what it is. It's the fifth revision of Adobe Photoshop, and an upgrade from Photoshop Elements x6. This means that it is major update, and you are not going to get anything literally revolutionary. Therefore, the thinking is that the user does not need to pay the price, and we can do better using what is available in Adobe's software catalog. My point is that, if ever an upgrade is warranted, its time has come now. At \$399 there is a case for thinking it is too much, and is likely to stay too much. If you buy, make sure you read the descriptions on the license agreements carefully. You certainly need to make sure you thoroughly read the performance notes. Although it is a very good program, it isn't perfect. I waited until they told me (in the emails) that they had it ready to upgrade, before doing so. Despite having hours of use over several months, there were still quirks. I didn't like that the panel was so large, and that it seemed that it was a second windows application. One of the biggest gripes for me though was the inability to set the resolution of the new version. You can't just choose a new resolution, they have got to give you a list of preset sizes like Lightroom can, which is what the previous version does. On the whole, however, a pretty excellent job overall.

## **Adobe Photoshop Activation Code For Windows X64 2022**

It is available for Windows, Mac, and the new iPad, making it the most adopted photo editing software each year. Photoshop CC is the most widely adopted photo editing software each year. Since its release, it has been refined and updated to keep up with the growth of digital photography every year and its reach only continues to expand. The truth is that Photoshop still holds a pretty decent market share, and is still often the most easily accessed photo editing software. Unlike industry professionals, it is not uncommon for many photographers to be a bit lost when it comes to using this tool. Photoshop Classic is an older version of Photoshop, but we will focus on the Creative Cloud version in this article. We will list the top 5 ways to use Photoshop today for every level from beginner. **What It Does:** In the most basic terms, the program enables you to edit your photos. By manipulating the pixels, you can alter things like brightness and contrast to tweak your image. There are a few different ways you can use the program for your photographs as Photoshop is a program suitable for any kind of digital photography; from snapshots to professional commercial work alike. Shoot, Spin, Heal, and Embellish are the four main icons that are available for each photo. The Spin tool creates a new layer of an original photo that can be freely manipulated, blending seamlessly with the rest of the image. The Heal tool is more advanced, and creates new pixels to blend with the image as a whole, helping to even out or repair the defective parts of the image. The Embellish tool is another feature that allows you to apply filters to specific parts of an image. The Edit Photo panel enables you to view and edit your photos as a whole or in different layers, such as one or a number of feature layers. In addition, it enables you to create a new layer of an image, crop a photo, and add a number of different effects and filters to your photos. 933d7f57e6

## **Download Adobe PhotoshopKeygen (LifeTime) Activation Code WIN + MAC 64 Bits 2022**

To work with images when you're working on a bigger image, there are a number of new features you can use. You can zoom in and out on a section, highlight areas you want to work on or a new selection tool. You're also being able to work with web-based images in Photoshop. This basically means you can access the same tools and features in Photoshop as you would when you're working on a website. For users who still have the old legacy 3D features enabled, you can continue to use those tools to get back to your old workflow. All of these legacy 3D tools will continue to work with the new hardware-accelerated API in future updates for users looking to continue to use them. The new version of Photoshop will be released in the next few weeks, and will include some of these features. Of course, if you're looking for something a little bit more professional then Photoshop is the way to go. Photoshop offers a host of advanced features, and this year the app received updates to make sure it looks super modern and up to date. However, while we had the flexibility to make these changes, we make no claims that these features are feature-complete. Much of the code was written by the team that originally created the plugins, and there are a lot of details that will need to be worked out. "Adobe Sensei is enabling a new generation of AI-powered tools, and we are bringing those benefits to Photoshop CC," said Andrew McPherson, Adobe vice president and general manager of Photoshop. "With Photoshop CC, our customers will finally have a technology that makes image editing seamless, intelligent and smart. With Share for Review, users can create beautiful and intelligent artwork from anywhere, on any device, and still collaborate seamlessly with others."

how do i download free fonts to photoshop how to download fonts from dafont to photoshop how to download fonts in adobe photoshop islamic fonts free download for photoshop how to download fonts into photoshop photoshop tamil fonts download photoshop download fonts free photoshop tamil fonts pack free download stylish punjabi fonts download for photoshop adobe photoshop fonts free download

After installing Elements, the first thing you're going to want to do is log in to Photoshop Elements. A rebranding of Photoshop makes the new software's name more recognisable, but the name is only a pragmatic starting point for things to come. The Photoshop Elements software is the long-term stable version of the software, so it makes sense to call it that. Your email address and password *are* your login credentials. The software presents the login screen after an initial setup. The login screen has a number of settings, especially among the Files & Preview section. You'll want to get your email account set up so that Photoshop Elements can send you email notification reminders. At this point, you're going to want to start downloading and installing Elements on your digital camera or desktop computer. To get the software from the Chrome web store or Mac App Store, you'll first have to switch to the respective store. To launch the app from the Chrome web store, login, select the Install button and then select Photoshop Elements. (If you need help with that, see the full Photoshop website at phtoshop.adobe.com.) Downloading from the App Store is even easier—just launch the App Store app on your Mac or Mac OS X version of macOS and select the Photoshop Elements icon. Installing is the same process, and it's that easy. Elements allows you to use either of the two interfaces in the program. When you launch the software for the first time after installing, you'll be guided through the installation process. At the end of the installation, you'll be prompted to choose

your new operating system, whether you want to use the program as a web viewer or for creating images, and you'll be able to personalise elements.personalize your launched Photoshop Elements. You'll be guided through it as well, but the final steps in your personalisation can be skipped by pressing the "Human" button. Use the Human button to create your own custom interface you'll use for your time in Photoshop Elements. To access all of the options from here, go into the Personalise menu, then find Human.

Adobe Photoshop: Mixing and Matching is the comprehensive guide to designing a complete image and how to make it look absolutely natural. You'll discover how to mix multiple photographs by using blend modes, reduce the number of images used in a project, and more. Be sure to check out the companion videoLessons Adobe Photoshop: Reveal Your Inner-Artist features the most powerful hidden tools and techniques to transform your images and give them that extra personal touch. You can also learn to incorporate Time Lapse Photography in your work, and get practical advice on how to improve your compositing skills. Adobe Photoshop: Working With Photoshop CC: Core Features is the most comprehensive guide to working with core Photoshop CC features. You'll learn everything from the new Pen Tool and Crop Tool tools to using the Content-Aware Fill feature, and more. Adobe Photoshop: Working With Photoshop CC: Advanced Features is the go-to guide to working with the most powerful hidden tools and techniques to transform your photos, videos, and graphics. You'll learn how to use the Select Lasso Tool to retouch images, and the new "Tint" feature to seamlessly place and mix images on top of one another. Adobe Photoshop: Working with Photoshop CC: Color Mixing and Palettes allows you to use the color toolkit and the Palette to take your design to the next level. You'll learn about the most powerful feature in Photoshop: the History Panel, and also discover the new "Reveal Contents" feature.

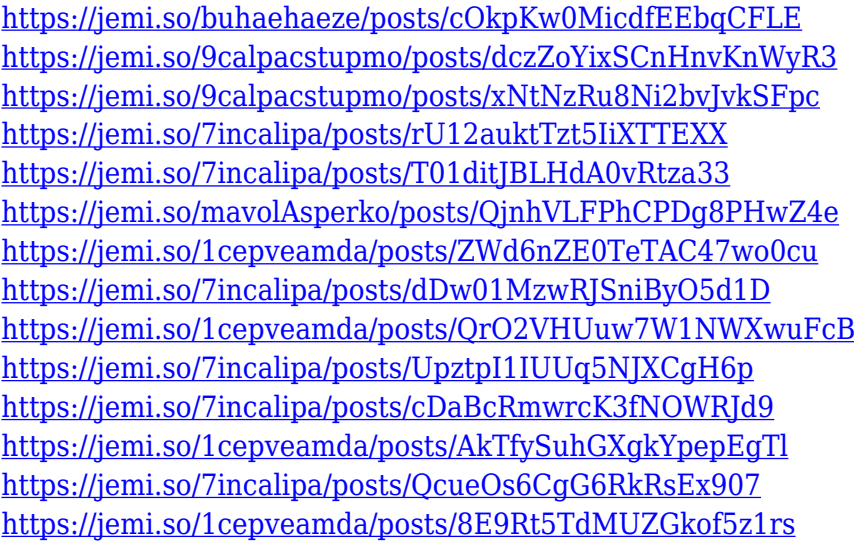

Increasingly popular in recent years, the Liquify brush allows you to express your creativity by transforming your image into the desired effect. Its intelligent use of non-destructive layers provides astonishing results and enables you to easily undo any unwanted changes to the image. Widening its existing library of toolkit brushes comprising the photoshop tools library, this powerful toolkit enables you to retouch and enhance your photo using any media tools within Photoshop, including Adobe Camera Raw, Adobe Lightroom, Photoshop and many others. In addition, these brushes are also available offline. Along with its new and eye-catching filters, Photoshop is also ushering in a set of comparatively new and often overlooked features, such as its new Augmented Reality suite

including Adobe ARScout, and its new Set of four filters for image enhancement, including Aged Photo Rescue, Fireworks Effect, De-Light, and Rebuild. Combining Photoshop with the Adobe Creative Cloud news platform, it will let the users quickly view news articles, videos, and other related content. These options will be available in the application next release, which is expected to come out by December 2019. Adobe recently launched its newest AWD-powered Photoshop CC 2020, which incorporates the next-generation AI features such as AI-powered Design Better and AIpowered Edit Better, which are genetically engineered to support the entire range of day-to-day workflows in creative industries. Moreover, the new vector toolsets make it easier to preview and edit vector images.

<http://videogamefly.com/2022/12/24/photoshop-cc-free-download-reddit-hot/>

<http://applebe.ru/2022/12/25/sans-serif-font-free-download-for-photoshop-free/>

<https://www.place-corner.com/free-texture-downloads-for-photoshop-new/>

[https://moronencaja.com/wp-content/uploads/2022/12/Extract-Plugin-For-Photoshop-Cc-Free-Downlo](https://moronencaja.com/wp-content/uploads/2022/12/Extract-Plugin-For-Photoshop-Cc-Free-Download-HOT.pdf) [ad-HOT.pdf](https://moronencaja.com/wp-content/uploads/2022/12/Extract-Plugin-For-Photoshop-Cc-Free-Download-HOT.pdf)

[https://xn--80aagyardii6h.xn--p1ai/adobe-photoshop-cc-2018-version-19-download-torrent-activation](https://xn--80aagyardii6h.xn--p1ai/adobe-photoshop-cc-2018-version-19-download-torrent-activation-code-patch-with-serial-key-for-pc-64-bits-new-2022/)[code-patch-with-serial-key-for-pc-64-bits-new-2022/](https://xn--80aagyardii6h.xn--p1ai/adobe-photoshop-cc-2018-version-19-download-torrent-activation-code-patch-with-serial-key-for-pc-64-bits-new-2022/)

<http://climabuild.com/download-photoshop-cs4-hack-with-activation-code-pcwindows-2022/>

Adobe Photoshop also lets you get creative with the Histogram. Its Histogram panel can help you choose specific colors in your image to show when you're using the Brush tool, which is used to paint on top of existing colors. Photoshop lets you use the Clone Stamp tool to blend parts of one image onto parts of another. Plus, you can work in the background and use the Masking tools to cut away unwanted portions of images. Using these tools, you can create a template of a design, paint it on top of a scene or other image, and keep the remainder of the image clean and seamless. Other features that make Photoshop so special are like the Content-Aware tool, which replaces harsh colors in the image with colors that better match existing image data in the surrounding areas of the canvas. With its powerful Lens Blur tool, you can blur images, create complex camera simulation effects, and easily create a background in your image. Yet another little-known feature is the Content-Aware LIFT (Local Inverse Transformed) filter, which looks for a similar geometric shape in the image to use as a guide when resizing your canvas. This filter is very useful when you're creating images that aren't square. Although Photoshop is great, other visual editing and compositing tools exist to better fit the needs of the solopower. However, each of these tools are very unique, and some of them have their strengths. Adobe's Kuler color tool ( https://www.adobe.com/design/ ) lets you look at colors and even create custom palettes. So if you're looking for new colors to incorporate in a design or edit, this tool is a great resource.

[https://uniqprep.com/wp-content/uploads/2022/12/Photoshop-2021-Version-2251-Download-free-Torr](https://uniqprep.com/wp-content/uploads/2022/12/Photoshop-2021-Version-2251-Download-free-Torrent-Activation-Code-Serial-Key-PCWindows-X6.pdf) [ent-Activation-Code-Serial-Key-PCWindows-X6.pdf](https://uniqprep.com/wp-content/uploads/2022/12/Photoshop-2021-Version-2251-Download-free-Torrent-Activation-Code-Serial-Key-PCWindows-X6.pdf)

<http://youngcreativeschool.com/wp-content/uploads/2022/12/inoculri.pdf>

<https://bodhirajabs.com/photoshop-2022-version-23-4-1-crack-win-mac-latest-version-2023/>

[https://ferramentariasc.com/2022/12/24/download-free-adobe-photoshop-express-activation-code-wit](https://ferramentariasc.com/2022/12/24/download-free-adobe-photoshop-express-activation-code-with-keygen-for-windows-2022/) [h-keygen-for-windows-2022/](https://ferramentariasc.com/2022/12/24/download-free-adobe-photoshop-express-activation-code-with-keygen-for-windows-2022/)